## **Searching and Filtering**

The Search feature provides several important functions:

- Find and highlight issues in your structure,
- Filter your structure so that it only displays specific issues,
- Find issues outside the structure and add them to the structure on the spot.

To access Search function, click on the **Search** button on the Structure Toolbar.

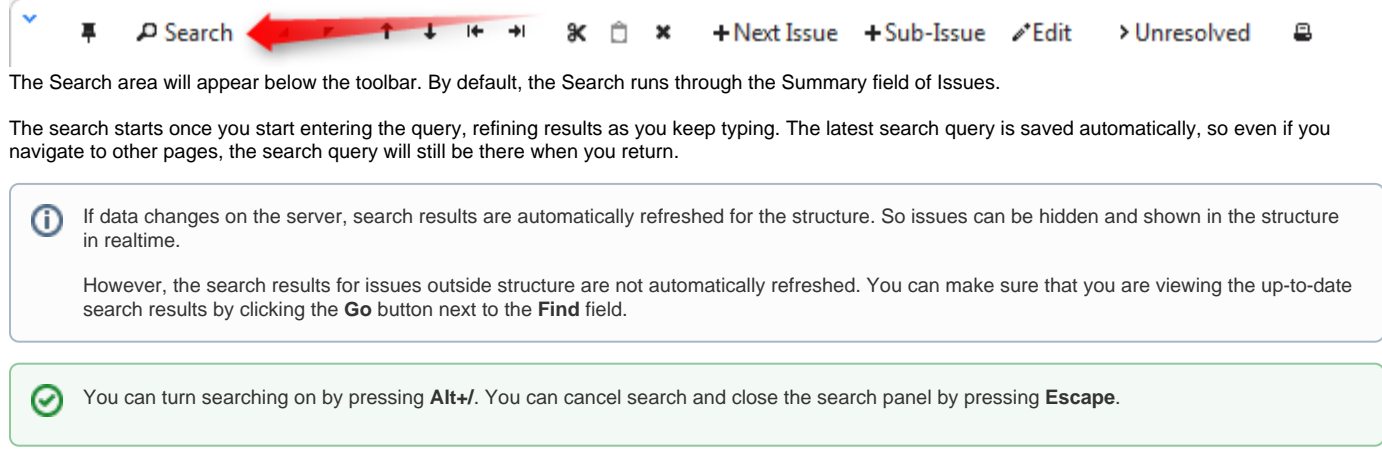

The Search function allows you to search through issues in [Simple and JQL](https://wiki.almworks.com/display/structure016/Simple+and+JQL+Search) modes, within and outside the Structure. For more details on this functionality please refer to the corresponding sections.